## **(2)「道路規制情報」受信設定について**

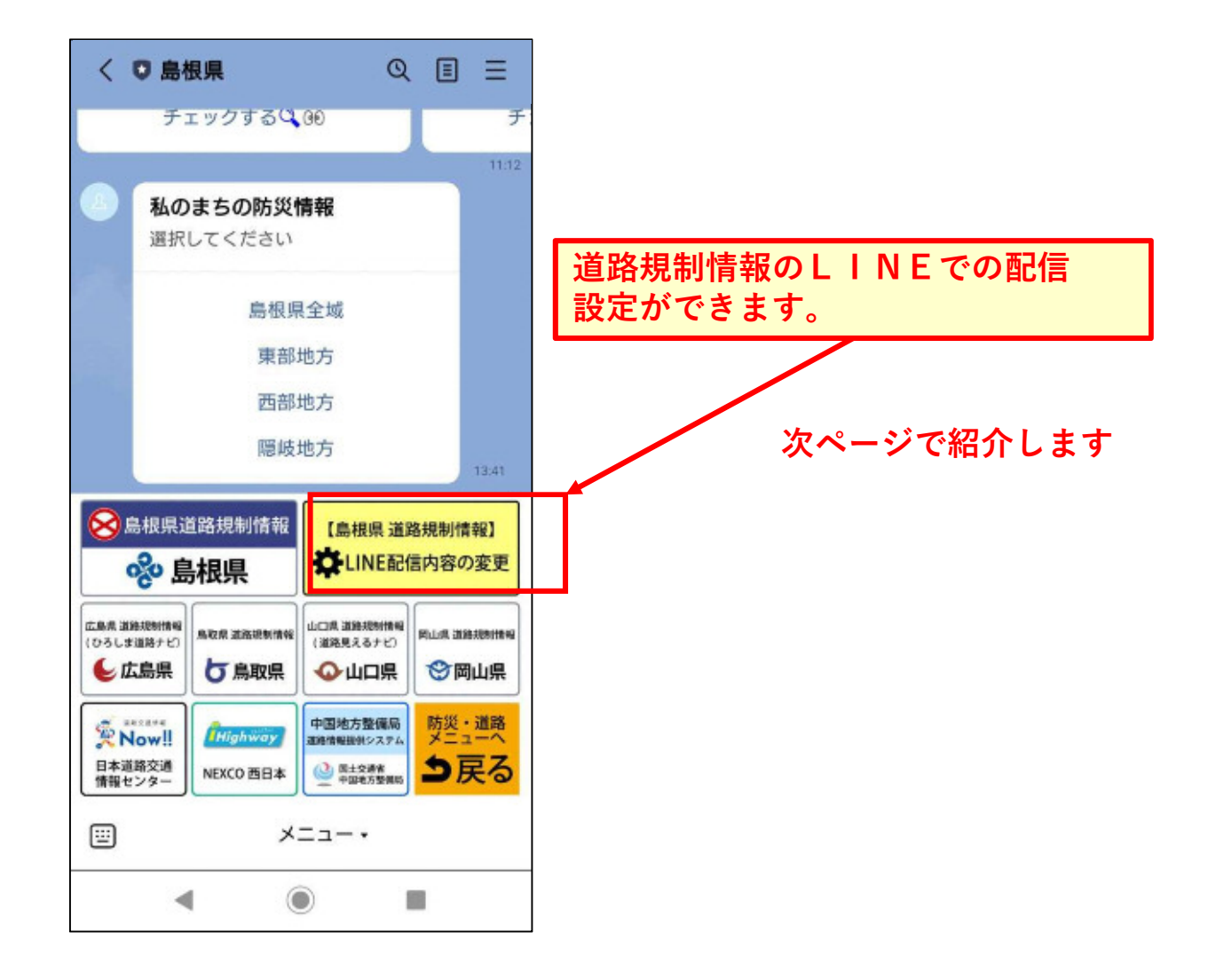

**LINE配信内容の変更をタップすると、LINE配信内容の設定フォームが出ます。**

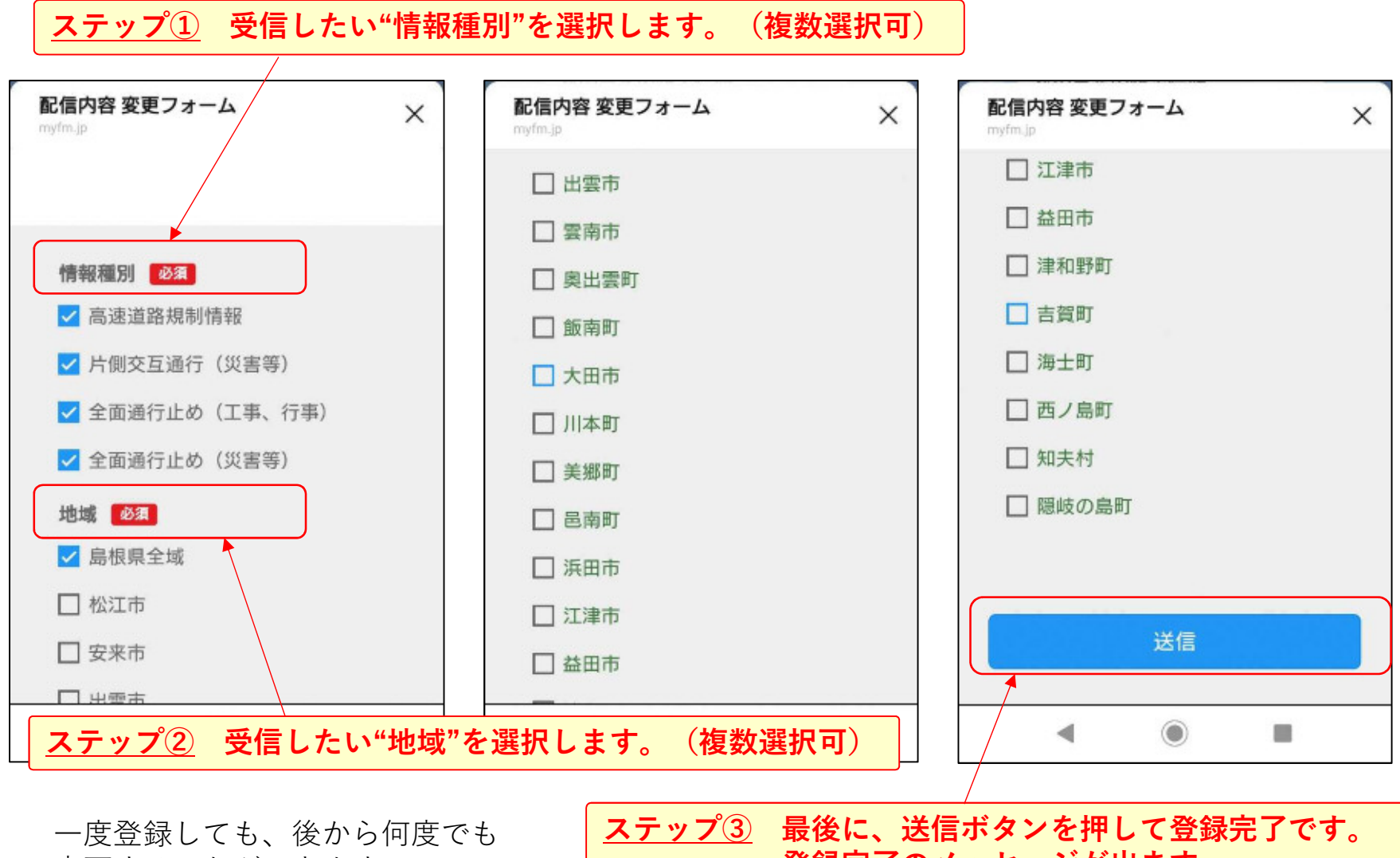

変更することができます。

**登録完了のメッセージが出ます。**